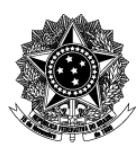

Universidade Federal de Ciências da Saúde de Porto Alegre - UFCSPA Pró-Reitoria de Planejamento NTI – Análise e Desenvolvimento de Sistemas

# **Descrição Textual de Processo**

# **Processo: [NTI\_ADS] 04 Atender chamado do usuário**

## **1. Quais são as entradas do processo?**

*Entradas são informações, documentos ou qualquer elemento que necessite estar disponível antes do início do processo. É o que será transformado em saída durante a execução do processo. Pode ser intangível, como dados e informações* 

Solicitação de resolução a algum problema relacionado com a Tecnologia da Informação da UFCSPA.

A solicitação pode ser feita via:

- a) Abertura de chamado em<http://pi.ufcspa.edu.br/> ou
- b) Telefonema para um dos ramais do NTI-ADS (ramais 8748 e 8894) ou
- c) E-mail enviado para o endereço apontado no sistema ou para o grupo "ntidesenvolvimento" ou
- d) Solicitação "in-loco" no setor NTI-ADS (salas 720 e 721 do prédio 2).

## **2. Quando o processo inicia?**

*Informar o evento que faz com que o processo seja iniciado. Por exemplo, solicitação de um documento, preenchimento de um formulário ou envio de e-mail.* 

 Quando é dada a entrada de uma solicitação, através de alguma das formas citadas no item 1 (entradas).

#### **3. Quais são as saídas do processo?**

*Saída é o resultado que se obtém após a execução do processo. Por exemplo, documento que foi gerado, procedimento realizado. Pode ser intangível, como uma avaliação, uma decisão* 

O encaminhamento para outro setor responsável ou demanda do usuário resolvida.

#### **4. Informações complementares ao diagrama BPMN, caso necessário.**

Clique ou toque aqui para inserir o texto.